## PediCrisis Critical Events Checklists

Implementation and Training Guide

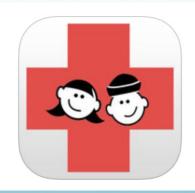

#### • Training

- EMIC (Emergency Manual Implementation Collaborative)
- A and A (Anesthesia & Analgesia)

# **TRAINING**1) EMIC 2) A&A Article

#### Training: Emergency Manual Implementation Collaborative

- http://www.emergencymanuals.org
- https://www.implementingemergencychecklists.org/

#### Training Step #1 How to find the correct checklist:

First, familiarize the clinician with the table of contents, so the right checklist can be reached quickly.

**TIP:** The SPA PediCrisis checklists each have the title of the most commonly used name for each event and are then organized alphabetically

#### **Explain how to find information on the checklist:**

Second, teach clinicians about how the individual checklists are designed, in terms of layout, structure, and formatting, as well as design elements that help with finding the correct information.

|                                                                                                    | sure oxygenation/ ventilation                                                                                                    |                                                                                                    | Age                         |                                                                        | < 5 <sup>th</sup> % Systolic BP<br>(mmHg)*           |
|----------------------------------------------------------------------------------------------------|----------------------------------------------------------------------------------------------------|----------------------------------------------------------------------------------------------------|-----------------------------|------------------------------------------------------------------------|------------------------------------------------------|
| Tur                                                                                                    | n anesthetic agents down or                                                                                                    | off                                                                                                    | Preem                       | ie                                                                     | 47- 57                                               |
| Che                                                                                                    | eck cuff size and transducer p                                                                                                    | osition                                                                                                    | 0 – 3 mo                    |                                                                        | 62 - 69                                              |
| <ul> <li>Consider placing arterial line if not already</li> </ul>                                                                                                    |                                                                                                    |                                                                                                    |                             | yr                                                                     | 65 - 68                                              |
|                                                                                                    | sent                                                                                                    | 1 – 3 yr                                                                                                    |                             | 68 - 74                                                                |                                                      |
|                                                                                                    |                                                                                                    | table balance                                                                                                    | 4 - 1                       | 2 yr                                                                   | 70 - 85                                              |
| <ul> <li>Give appropriate treatment (see table below)</li> </ul>                                                                                                    |                                                                                                    |                                                                                                    | > 1                         | ,                                                                      | 85 - 92                                              |
|                                                                                                    |                                                                                                    |                                                                                                    | * Numbers an<br>patients an |                                                                        | ide and vary for individual                          |
|                                                                                                    | ↓ Preload                                                                                                    | ↓ Contract                                                                                                    | tility ↓ Afterload          |                                                                        | ↓ Afterload                                          |
| Causes                                                                                                    | <ul> <li>Hypovolemia</li> <li>Vasodilation</li> <li>Impaired venous return</li> <li>Tamponade</li> <li>Pulmonary embolism</li> </ul> | <ul> <li>Negative inotrop<br/>(anesthetic age)</li> <li>Arrhythmias</li> <li>Hypoxemia</li> <li>Heart failure (is)</li> </ul> | nts)                        | Drug-induced vasodilat     Sepsis     Anaphylaxis     Endocrine crisis |                                                      |
| <ul> <li>Expand circulating blood<br/>volume (administer fluids<br/>rapidly)</li> <li>Trendelenberg position</li> <li>Place or replace IV;<br/>consider intraosseous line</li> </ul> |                                                                                                    | <ul> <li>Start inotrope in<br/>(DOPamine, epi<br/>milrinone), as n</li> </ul>                                                 | nephrine,                   | infu                                                                   | t vasopressor<br>sion: phenylephrine,<br>epinephrine |

**TIP:** In the SPA PediCrisis checklists, items are presented in a linear order, starting with the first item to be done. Tables are used to show when situational actions should be taken (e.g., on the hypotension card, certain actions should be taken based on if the situation is decreasing preload, decreasing contractility, or decreasing afterload). A separate box to the side gives extra information such as blood pressures for each age group

#### Explain how to use the checklist in a team:

It is important to decide, and train for who and how the team will be using the checklist at your institution. In some institutions, only the anesthesia team is involved, in others, nursing and/or surgery clinicians will help when the checklist is used.

> *TIP:* Decide at your institution how the checklist will be read. Options include: -Read and verify by the same person -Conduct in a challenge.–response format, in which one person reads each item and another person responds with the answers/completes the specified actions.

#### **Review the individual items themselves:**

Understanding both the goals of each individual checklist and the actions that are desired for each step is important.

> *TIP:* Make sure that the terminology is understood – if it is common in your hospital to call a drug by its brand name, but only the generic name is listed on the checklist, it is important to review this, or even list both names on the checklist when possible

#### Expose users to scenarios . . . options, which can all be effective, are:

LOW fidelity - Clinicians sitting around a table, reading the scenario, then having the participants verbalize the steps outloud, with the preceptor asking 'what if . ...'

MEDIUM fidelity – Using an actual clinical environment such as the OR or PACU, with a 'doll' or non-functional mannequin as the patient

HIGH fidelity – Fully functional mannequin with vital signs, breath sounds, ability to ventilate, etc.

*TIP:* Critical event cognitive aids could be added into existing training sessions, such as fire safety or malignant hyperthermia drills, or new sessions could be created

Frequent review with simulation and as part of intraoperative teaching:

Send a set of relevant scenarios out to the faculty that are drawn from institutional and national databases – these can be reviewed by interested faculty as part of the intraoperative teaching they are already doing.

*TIP:* Mention and review the use of the checklists at departmental morbidity and mortality conferences when a relevant case is discussed. *TIP:* Debrief perioperative crises using the checklists as a guide

#### HOW TO ADD AN ELECTRONIC VERSION AT YOUR INSTITUTION

DESKTOP/EMR
1) Google Drive
2) EPIC

## PediCrisis App

 https://itunes.apple.com/us/app/pediatric-criticalevents/id709721914?mt=8

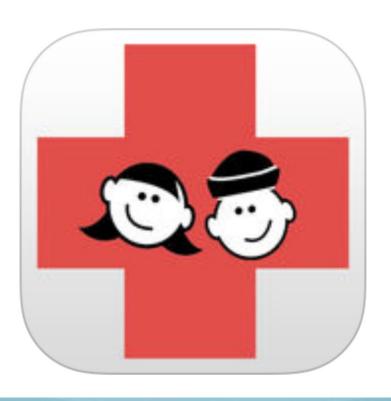

#### Google Drive (1/3)

What is it?: A way to make the checklists easily accessible from your institution's clinical desktop.

#### How to setup:

Open the following link using your preferred browser
 <u>https://drive.google.com/open id=1FFDJIS35TROUNFO8sXJ27ETXQzXrxJCCRgM6Luu-2Os</u>

- Bookmark the page or set it as a homepage (for further instructions on how to do this, see "Google Drive 3/3")

#### How to look up the checklists:

- Open the above "Pedi Crisis" link or bookmark on your desktop.

Hover (don't click) the event
that you would like to look up. The
link address will appear (red arrow).
Click on the link to open the

event page.

|      | C # https://docs.google.co                       | om/spreadsheets/d/ | 1FFDJIS35TR | OUNFOBsXJ278     | TXQzXrxJCCF    | RgM6Luu-20s/edit#gid=171312 | 5436                                                                                                    |                                |   |
|------|--------------------------------------------------|--------------------|-------------|------------------|----------------|-----------------------------|----------------------------------------------------------------------------------------------------|--------------------------------|---|
| E Ag | ops 🔝 Pedi Crisis                                |                    |             |                  |                |                             |                                                                                                    |                                |   |
|      | Pedi Crisis : III<br>File Edit View Insert Forma | at Data Tools Ad   | td-ons Help | Last edit was mi | ide on Novembe | ar 6 by Pedi Crisis         |                                                                                                    |                                |   |
| 6    | 0007 1544                                        | log 123 - Anial    | - 10        | 874.             | A. A. E        |                             | 1 [i] γ · Σ                                                                                                    |                                |   |
|      | A                                                | 8                  | с           | D                | ε              | *                           | 0                                                                                                    | н                              | 1 |
| t    |                                                  |                    | Pedi C      | risis (A         | JI)            |                             |                                                                                                    |                                |   |
| 2 3  | Air Embolism                                     |                    |             |                  |                | Hypoxia with † E            | tCO2                                                                                                    |                                |   |
| 5    | Anaphylaxis                                      |                    |             |                  |                | Hypoxia with $\downarrow$ E | tCO2                                                                                                    |                                |   |
| 7    | Anterior Mediasti                                | Nº Mase            |             |                  |                | Increased Intrac            | ranial Pre                                                                                                    | ssure                          |   |
| 8    | Bradycardia                                      |                    |             |                  |                | Local Anesthetic            | Toxicity                                                                                                    |                                |   |
| 11   | Cardiac Arrest: A                                | systole, Pl        | EA          |                  |                | Loss of Evoked              | Potentials                                                                                                    | 1                              |   |
| 13   | Cardiac Arrest: V                                | F/VT               |             |                  |                | Malignant Hyper             | thermia                                                                                                    |                                |   |
| 15   | Cardiac Arrest: P                                | rone CPR           |             |                  |                | Myocardial Isch             | emia                                                                                                    |                                |   |
| 17   | Difficult Airway:                                | After Induc        | tion        |                  |                | Pulmonary Hype              | ertensive                                                                                                    | Crisis                         |   |
| 19   | Fire: Airway                                     |                    |             |                  |                | Tachycardia                 | 1                                                                                                    |                                |   |
| 21   | OR Fire (non-airw                                | vay)               |             |                  |                | <b>Tension Pneumo</b>       | othorax                                                                                                    |                                |   |
| -    | Huporkolomia                                     |                    |             |                  |                | Transfusion: Ma             | And in case of the local division of the local division of the loc | Statement of the second second |   |

# Google Drive (2/3)

#### **Useful Hints**

- "Pedi Crisis" on desktop is cloud-based (google drive) thus updated automatically.
- "Google Chrome" may be the most compatible browser.
- The link does work on mobile devices both iOS and Android.
- To download the "Pedi Crisis" slides in power point format, open the following link: <u>https://drive.google.com/drive/folders/0B8XMTGduT0kaMjFpMUpZN2ZoNlk?usp=sharin</u> g

double click "CriticalEventsChecklists.pptx" to open the file and then click on the icon on the top right of the page to download the file.

#### Google Drive (3/3)

Instructions on how to create a bookmark and set up a homepage:

#### **Google chrome**

- https://support.google.com/chrome/answer/95739?co=GENIE.Platform%3DDesktop&hl=en
- <u>https://support.google.com/chrome/answer/95314?hl=en</u>

#### Safari

- <u>https://support.apple.com/kb/PH21465?locale=en\_US</u>
- https://support.apple.com/kb/PH21487?viewlocale=en\_US&locale=en\_US

#### **Internet Explorer**

- <u>https://www.winhelp.us/internet-explorer-11-favorites.html</u>
- <u>https://support.microsoft.com/en-us/help/17426/windows-internet-explorer-11-change-home-page</u>

Firefox

https://support.mozilla.org/en-US/kb/create-bookmarks-save-your-favorite-webpages

https://support.mozilla.org/en-US/kb/how-to-set-the-home-page

## EPIC (1/4)

#### How to put the PediCrisis Website on the EPIC Menu – Needs to be done by your local EPIC developer team

1. Build out the Activity that will launch the website- with the correct control progID and Control parameters to launch

| Activity: FV AN ADULT EMER                  | GENCY MANUAL<br>General Information                                            |   |
|---------------------------------------------|--------------------------------------------------------------------------------|---|
| Activity descriptor: FV AN A<br>Caption:    |                                                                                |   |
| Display caption:                            | Min width:                                                                     |   |
| Tooltip:<br>Display tooltip:                | Min height:<br>Activity icon:                                                  |   |
| Description:                                | ACCIVICY ICON.                                                                 |   |
| Kind of activity: Normal                    | Form style:                                                                    |   |
| Style:<br>F1 help module:                   | Supports read-only:<br>Supports roaming:                                       |   |
|                                             | ProgID Setup                                                                   |   |
| Control progID:<br>Control init parameters: | EDNavigator82.EDBrowser<br>http://web.stanford.edu/dept/anesthesia/em/semv3.1* |   |
| Control license:                            |                                                                                |   |
| Redirector progID:                          |                                                                                | ~ |

# EPIC (2/4)

2. After the Activity is built, you need to build 2 Items - one for each of the activities

| Menu Name: FV AN ADULT EMERGENCY MANUAL<br>Menu Information                                                                              |
|----------------------------------------------------------------------------------------------------|
| Caption: <mark>A</mark> dult Emergency Manual<br>Display Caption: Adult Emergency Manual<br>Toolbar Tooltip:<br>Display Toolbar Tooltip: |
| Image: CLINICAL_REFERENCES<br>Toggle group:<br>Style:<br>Context:<br>Act. Tabs Header Visibility:                                        |
| Item Information           Shortcut key:           Activity descriptor: FV AN ADULT EMERGENCY MANUAL           Run parameters:           |

# EPIC (3/4)

3. Place the activities into the items just built.

4. Build a new SUB- Menu and place the 2 new items into the Sub Menu.

| Menu | Name: | FV AN | EMERGEN              | CY MAN | Informatio     | on —           |    |
|------|-------|-------|----------------------|--------|----------------|----------------|----|
|      | FV AN |       | EMERGENC<br>RIC EMER |        | <u>Prevent</u> | <u>Removal</u> | Ad |

# EPIC (4/4)

5 Determine which Toolbar you want this to show on- in this build it is the EDUSERTOOLBAR. Add the Menu to Extend (EDUSERTOOLBAR) to the Menu on the User Roles.

| Deles           | Descriptor:                                             | MODEL OR PROJE                   | OT TEAM     |                     |                                                                                                    |                        |     |
|-----------------|---------------------------------------------------------|----------------------------------|-------------|---------------------|----------------------------------------------------------------------------------------------------|------------------------|-----|
| Roles           |                                                         | WODEL OR PROJE                   |             |                     |                                                                                                    |                        |     |
| ✓ MODEL OR PROJ | JEC Timeout                                             |                                  | Home        |                     |                                                                                                    |                        |     |
| Other Settings  | Minutes:                                                | 60                               | Workspace:  | OR_HOME             |                                                                                                    |                        | , p |
|                 | Action:                                                 | SECURE 🔎                         | Activities: | 1 MODEL_OR_SB       |                                                                                                    |                        |     |
|                 |                                                         |                                  |             | 2 ES_SNAPBOARD_MAIN | 1                                                                                                  |                        |     |
|                 |                                                         |                                  |             | 3 WM_DASHBOARD_HO   | ME                                                                                                 |                        |     |
|                 |                                                         |                                  |             | 4 OR_SCHED          |                                                                                                    |                        |     |
|                 |                                                         |                                  |             | 5 AR_RECORD_VIEWER  |                                                                                                    |                        |     |
|                 |                                                         |                                  |             | 6                   |                                                                                                    |                        |     |
|                 | Menu Inform                                             | ation                            |             |                     |                                                                                                    |                        |     |
|                 | Menu To                                                 | o Extend                         |             |                     | Menu Descriptor                                                                                    | Override?              | -   |
|                 | 23 OR_MT                                                | _REP_LOGEXPAND_1                 | rlbr        |                     | ANE_AN_IT_ANESTHESIA_FACESHEET                                                                     | No                     |     |
|                 | 24 OR_MT                                                | _REP_LOGEXPAND_1                 | <b>FLBR</b> |                     | ANE_AN_IT_BILLING_AND_COMPLIANCE_REPORT                                                            | No                     |     |
|                 | 25 EDUSE                                                | RTOOLBAR                         |             |                     | AN_IT_FOLLOWUP_ROUNDING_RW_ONLY_LAUNCH                                                             | No                     |     |
|                 | 26 AN MT                                                | INTRAOP_TOOLKIT                  |             |                     | ANE_MT_INTRAOP_TOOLKIT                                                                             | Yes                    |     |
| Ν               |                                                         |                                  |             |                     |                                                                                                    | N 1                    |     |
| R               | 27 HELP                                                 |                                  |             |                     | AC_MNU_SUPPORT_MENU                                                                                | No                     |     |
| R               | 27 HELP<br>28 OR_MT                                     | GREASEBOARD_TLI                  | BR          |                     | OR_MT_GREASEBOARD_CUST_TLBR                                                                        | Yes                    |     |
| L <sub>s</sub>  | 27 HELP<br>28 OR_MT<br>29 OR_MT                         | CASETOOLBAR                      | BR          |                     | OR_MT_GREASEBOARD_CUST_TLBR<br>OR_MT_CASETOOLBAR_PROJECTTEAM                                       | Yes<br>Yes             |     |
| L <sub>6</sub>  | 27 HELP<br>28 OR_MT<br>29 OR_MT<br>30 ES_MT             | _CASETOOLBAR<br>_SCHED           | BR          |                     | OR_MT_GREASEBOARD_CUST_TLBR<br>OR_MT_CASETOOLBAR_PROJECTTEAM<br>ES_SM_TEMPLATES                    | Yes<br>Yes<br>No       |     |
| k}              | 27 HELP<br>28 OR_MT<br>29 OR_MT<br>30 ES_MT<br>31 EDUSE | CASETOOLBAR<br>SCHED<br>RTOOLBAR | BR          |                     | OR_MT_GREASEBOARD_CUST_TLBR<br>OR_MT_CASETOOLBAR_PROJECTTEAM<br>ES_SM_TEMPLATES<br>OR_IT_SNAPBOARD | Yes<br>Yes<br>No<br>No |     |
| L <sub>€</sub>  | 27 HELP<br>28 OR_MT<br>29 OR_MT<br>30 ES_MT<br>31 EDUSE | _CASETOOLBAR<br>_SCHED           | BR          |                     | OR_MT_GREASEBOARD_CUST_TLBR<br>OR_MT_CASETOOLBAR_PROJECTTEAM<br>ES_SM_TEMPLATES                    | Yes<br>Yes<br>No       |     |

6. Add the new SubMenu to the menu descriptor and say No to Override. TIP: Do this EPIC build for both nursing and anesthesia so that nursing has the ability to put the Checklist up on the flightboard during a crisis.